# **Regulatory/Operating classes specifications**

#### **Authors:**

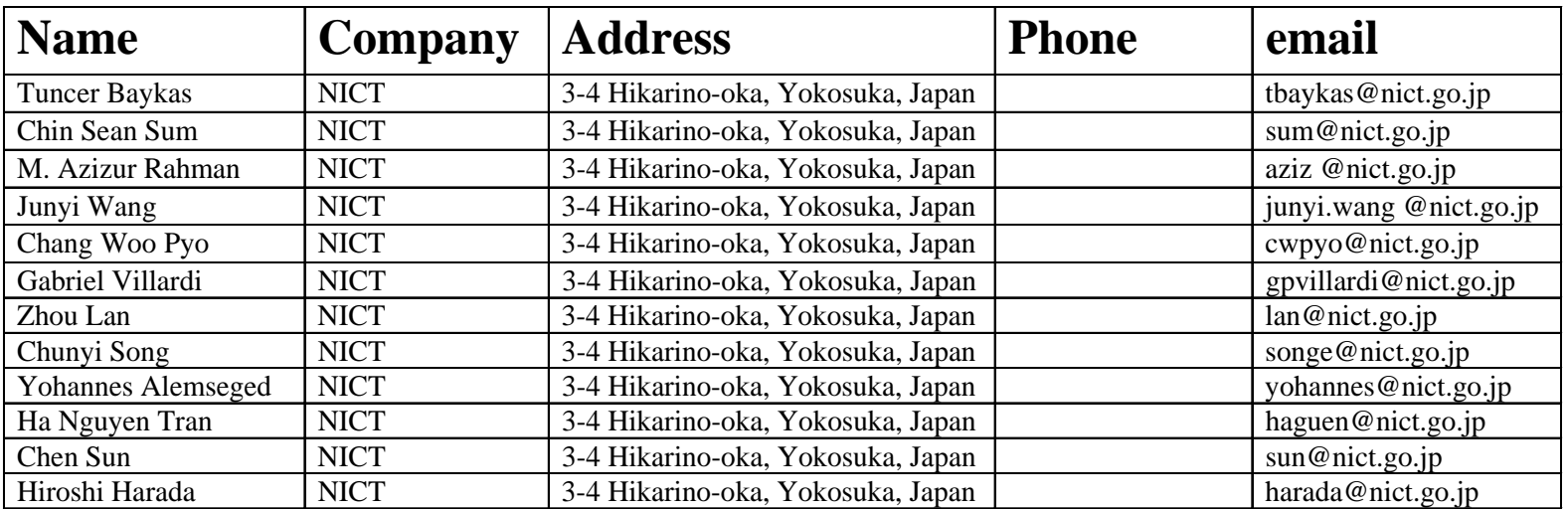

## **Abstract**

#### **This presentation discusses how channelization should be done in TVWS in USA/Canada for 802.11 systems.**

# **Current Numbering System for 802.11**

Channel center frequency = Channel starting frequency + 5 × *nch* (MHz) (17-27) Where *nch* = 1,…200

Channel starting frequency  $=$ dot11ChannelStartingFactor  $\times$  500 kHz

For example,  $dot11ChannelStartingFactor = 10000 indicates that Channel$ zero center frequency is 5.000 GHz. The value NULL for *nch* shall be reserved.

This system is generated for bandwidths of 5,10 and 20 MHz, where the difference between two center frequeny is always a multiple of 5 MHz.

## **Available TVWS channels in USA/Canada**

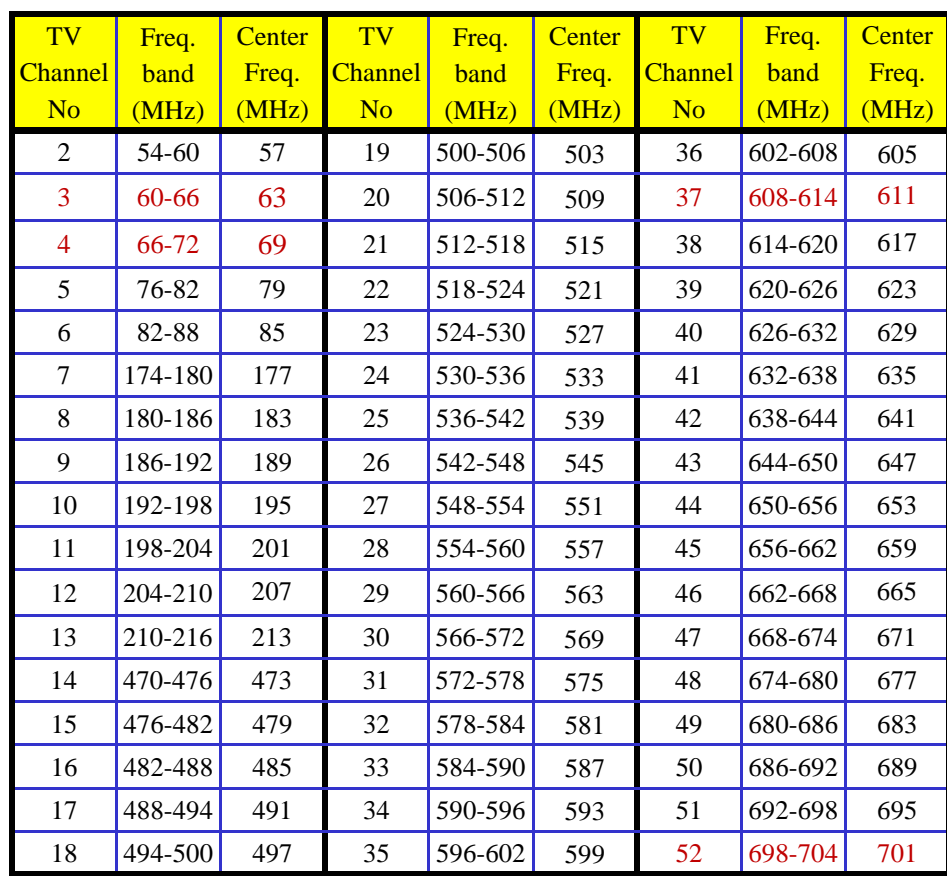

# **5 MHz Channels**

We are suggesting to use center frequencies of available bands for 5 MHz channels. This will reduce adjacent channel problems.

**In USA/CANADA, we need to have 5 starting frequencies. We selected 50 MHz, 51 MHz, 52 MHz , 53 MHz, 54MHz with dot11ChannelStartingFactors of 100, 102, 104,106,108 respectively.**

## **5 MHz TVWS channels for 802.11**

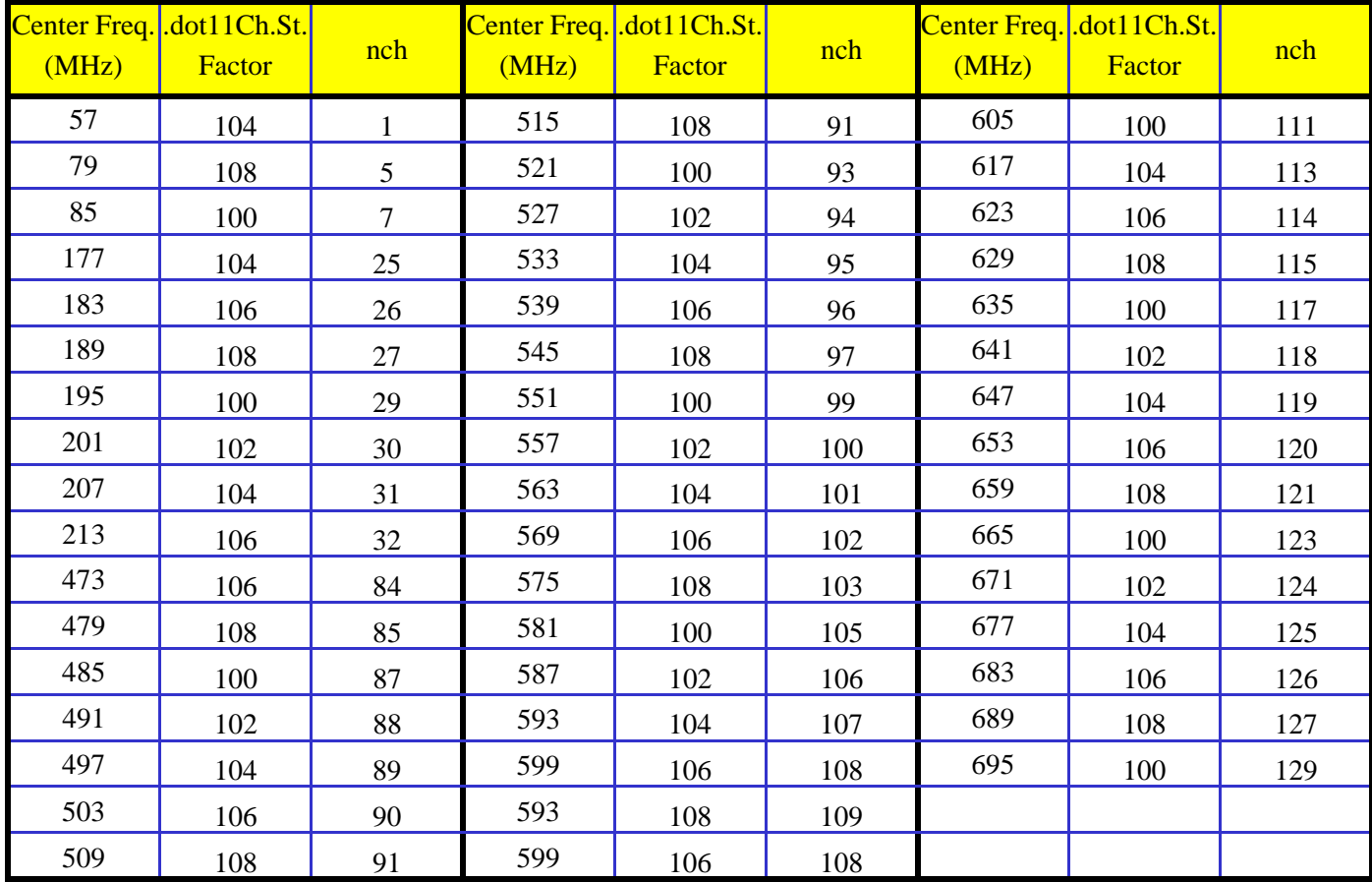

# **10 MHz Channels**

We are suggesting to use middle frequency of available adjacent bands.

**In USA/CANADA, we need to have 5 starting frequencies. We selected 50 MHz, 51 MHz, 52 MHz , 53 MHz, 54MHz with dot11ChannelStartingFactors of 100, 102, 104,106,108 respectively.**

## **10 MHz TVWS channels for 802.11**

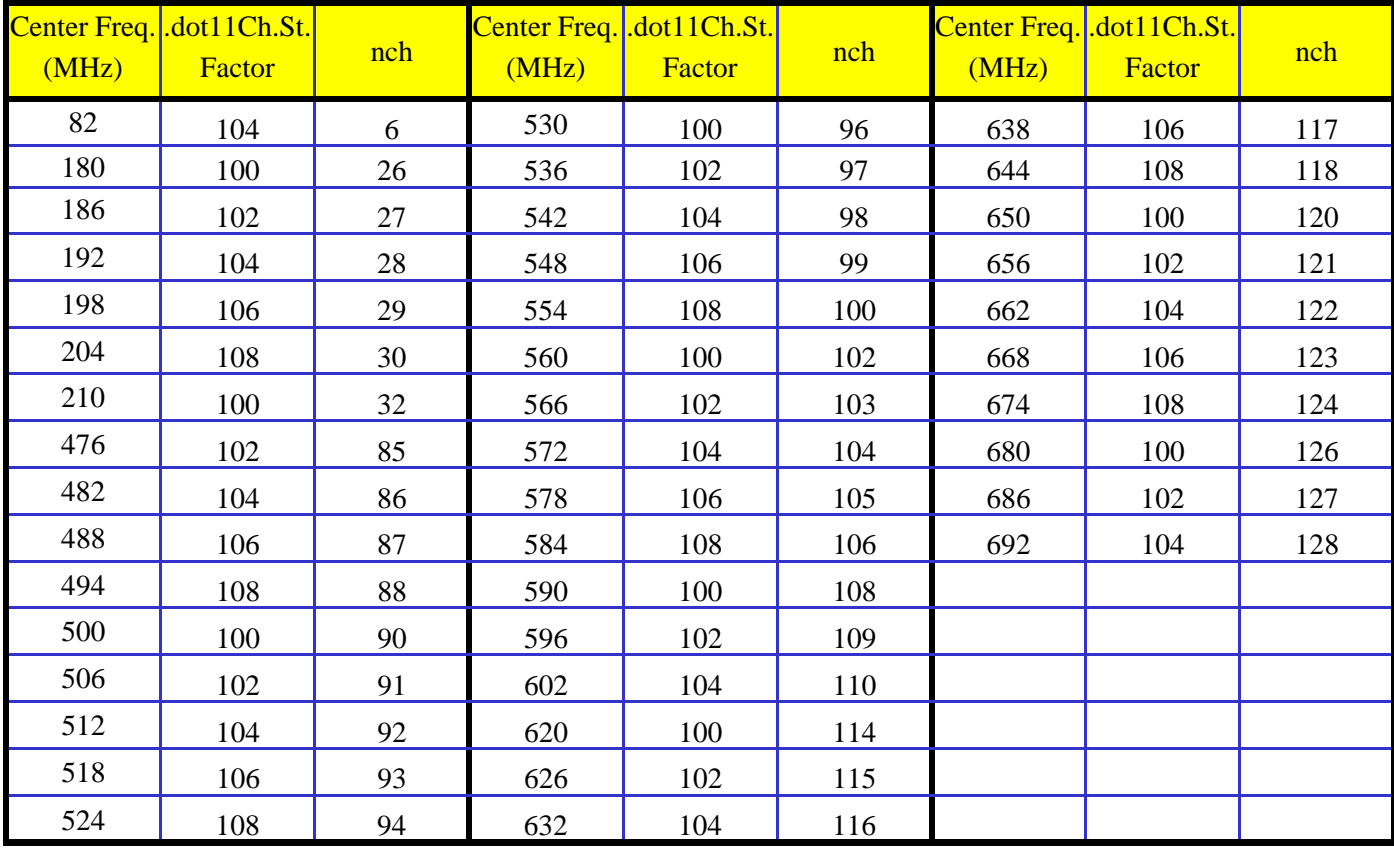

# **20 MHz Channels**

We are suggesting to use middle frequency of available 4 adjacent bands.

**In USA/CANADA, we need to have 5 starting frequencies. We selected 50 MHz, 51 MHz, 52 MHz , 53 MHz, 54 MHz with dot11ChannelStartingFactors of 100, 102, 104,106,108 respectively.**

## **20 MHz TVWS channels for 802.11**

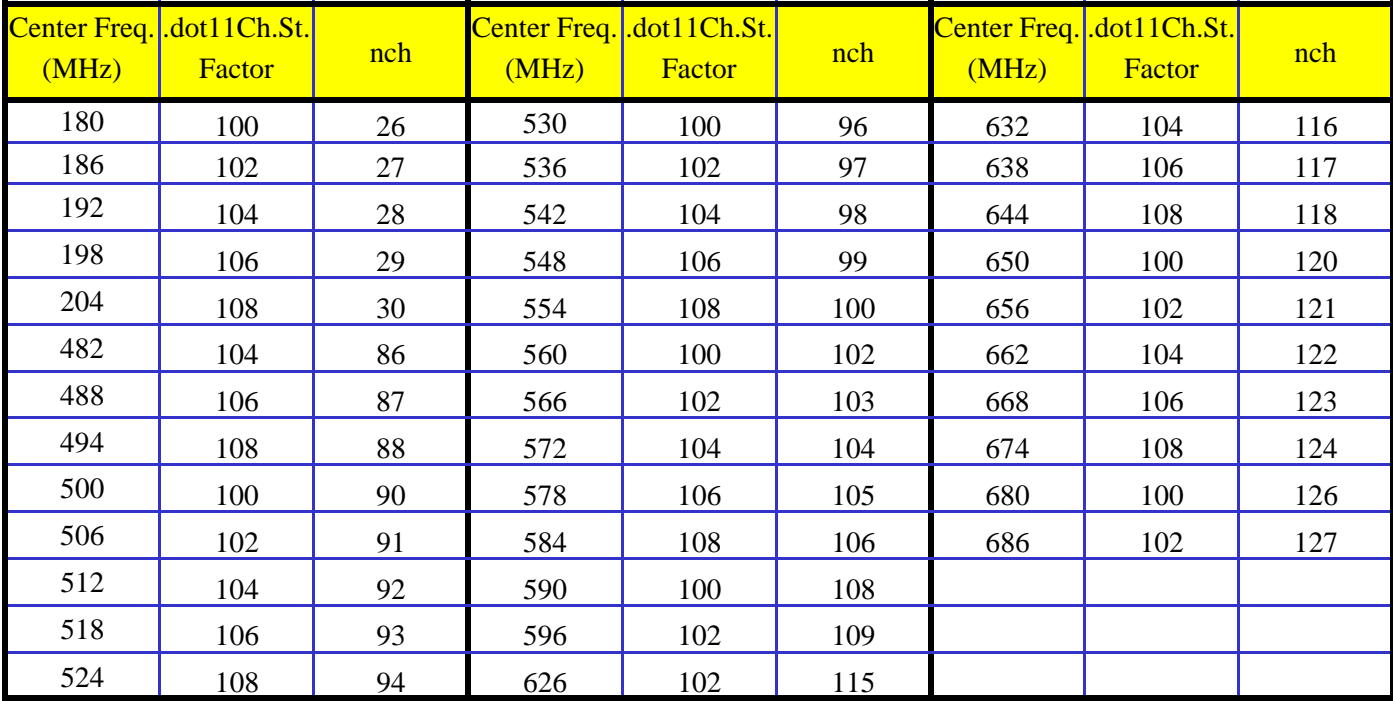

#### **Conclusions**

 $\bullet$  **Channelization of 802.11 system is provided, in which 802.11 transmission band is located in the center of the available bands.**